#### КОМИТЕТ ПО ОБРАЗОВАНИЮ АДМИНИСТРАЦИИ МО «ТУЛУНСКИЙ РАЙОН» МУНИЦИПАЛЬНОЕ ОБЩЕОБРАЗОВАТЕЛЬНОЕ УЧРЕЖДЕНИЕ «МУГУНСКАЯ СРЕДНЯЯ ОБЩЕОБРАЗОВАТЕЛЬНАЯ ШКОЛА»

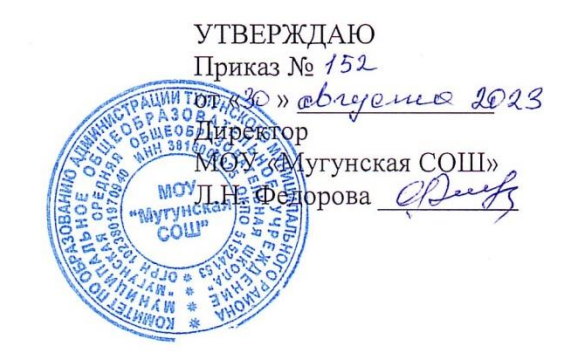

#### ДОПОЛНИТЕЛЬНАЯ ОБЩЕРАЗВИВАЮЩАЯ ПРОГРАММА

#### естественнонаучной направленности

#### «Физика в экспериментах и опытах»

Составитель:

Толочина Е.Н. учитель физики

Мугун, 2023

# **СОДЕРЖАНИЕ ПРОГРАММЫ**:

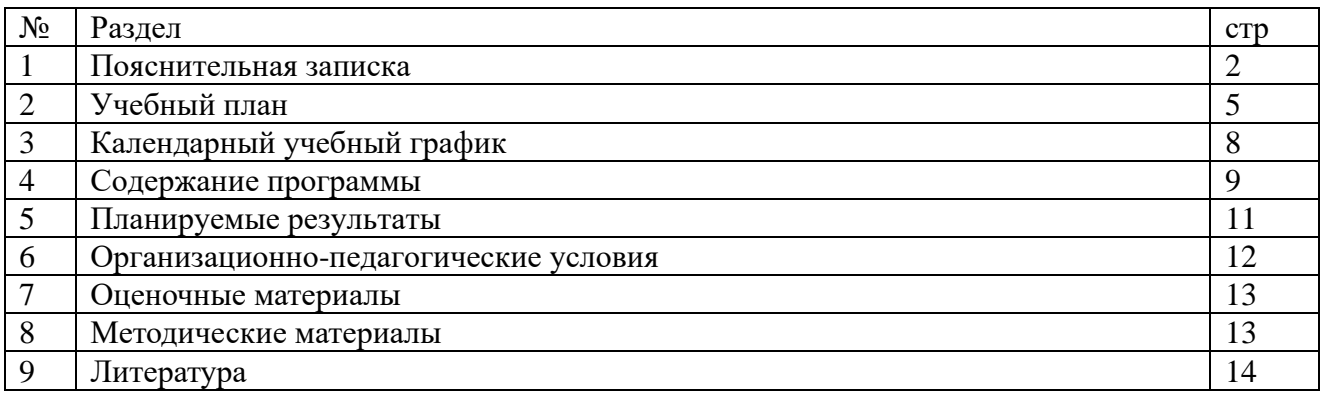

#### 1. Пояснительная записка

Программа модернизации содержания образования затрагивает **BCC** стороны образовательного процесса. Выдвигая в качестве основополагающей идеи компетентностный подход в образовательном пространстве, она нацеливает педагогических работников на поиск и апробацию новых технологических образований, ориентированных на формирование и развитие у учащихся ключевых компетенций. Быть компетентным - значит уметь мобилизовать в данной ситуации имеющиеся знания и опыт. Современные условия развития общества все больше указывают на то, что умения выявлять, классифицировать, наблюдать, описывать, оценивать, отличать знания от мнения, делать выводы из анализа мышления и деятельности становятся все более актуальными.

Школа для ученика, который живет в начале третьего тысячелетия, должна быть иной. Смена содержания обучения физике вызвана изменением целей образования в целом. Практика обучения показывает, что у учащихся массовой школы слабо сформированы, прежде всего, экспериментальные умения и навыки, знания методологии исследования, что, в конечном счете, сказывается на недостаточно осознанном изучении основ физической науки и проявляется в пассивности ученика в процессе обучения.

#### Актуальность программы:

Опыт в исследовательской деятельности обучающихся позволяет им накапливать внутренние ресурсы, необходимые для дальнейшей социализации личности. Решение проблем в ходе исследовательской и проектной деятельности позволяет развить способности к обучаемости и решать нестандартные проблемы (необходимость для адаптации в условиях быстро меняющегося мира). В процессе исследовательской деятельности ребенок осваивает инструментарий для возможности дальнейшего непрерывного самообразования.

Как повысить уровень экспериментальной подготовки учащихся по физике? Одна из возможностей - использование цифровой лаборатории «Архимед», программ «Живая Физика». Цифровая лаборатория «Архимед» - новое поколение школьных естественно-научных лабораторий для проведения широкого спектра исследований, демонстраций, лабораторных работ. Кроме этого данная лаборатория позволяет использовать мощный инструмент для обработки результатов эксперимента - программу MultiLab. Применяя такой исследовательский подход к обучению, создаются условия для приобретения учащимися навыков научного анализа явлений природы, осмыслению взаимодействия общества и природы, осознанию значимости Осваивая своей практической помощи природе. лаборатории можно осуществить дифференцированный подход  $\overline{\mathbf{M}}$ развить у учащихся интерес к самостоятельной Эксперименты, проводимые с помощью исследовательской деятельности. цифровой лаборатории «Архимед» более наглядны и эффективны, это даёт возможность лучше понять и запомнить тему. С цифровыми лабораториями можно проводить работы, как входящие в школьную программу, так и совершенно новые исследования.

«Живая физика» характеризуется как компьютерный конструктор по «плоской» механике, позволяющий в интерактивном режиме создавать компьютерные модели и запускать их, получая при этом на экране анимированное изображение результатов моделирования. Имеется возможность построения графических зависимостей для изучаемых явлений. Однако,

использования таких интересных и современных средств обучения на уроках не представляется возможным при 2-х часовом планировании, поэтому этим можно заниматься на занятиях дополнительного образования.

развитие мотивашии личности к познавательной и социально-Цель программы: деятельности приобщения ее к основам исследовательской практической путем деятельности.

Задачи: Образовательные:

- расширять, обобщать знания и представления о физических явлениях;
- обучать учащихся новейшим средствам реализации учебного эксперимента;
- научить анализировать варианты экспериментального решения задачи, производить рациональный отбор необходимых приборов и материалов, оценивать погрешности эксперимента, делать выводы;
- научить учащихся моделировать физические процессы.

#### *Развивающие:*

- способствовать развитию компетентностей в сферах самостоятельной познавательной деятельности;
- способствовать раскрытию и развитию интеллектуальных и творческих способностей, теоретического мышления, стремления к самообразованию, применение знаний на практике;
- использовать ИКТ ресурсы, обеспечивающие доступ к огромному массиву информационных источников, информация из которых может быть оптимально использована учащимися для получения новых знаний;
- научить работать с различными текстовыми носителями информации, нагляднографическими ее представлениями, с моделями, видео- и аудио- записями при проведении виртуальных и практических экспериментов.

#### *Воспитательные:*

• воспитывать информационную культуру, нравственно-патриотические качества личности посредством дистанционного обмена информацией и проведения эксперимента в сетевом контакте с помощью новейших средств коммуникации.

#### **Отличительные особенности программы:**

Программа разработана в соответствии с задачами модернизации содержания образования. Применение ИКТ в образовательном процессе открывает возможность для формирования учебной ИКТ-компетентности учащегося, дает ему возможность ориентироваться в современном мире и занять свое место, как исследователя, в нем.

### **Особенности возрастной группы детей, которым адресована программа.**

Настоящая программа рассчитана на работу творческого объединения учащихся 13-15 лет в группе до 10 человек. Продолжительность занятия 45 минут 1 раз в неделю. Срок реализации программы 1 год.

#### **Режим занятий:**

Общее число часов в год -34.

Число часов в неделю — 1.

#### **Формы и методы обучения.**

Методы обучения основываются на совместной деятельности педагога и обучающегося, в ходе которой осуществляется формирование знаний, умений и навыков ведения исследовательской и проектной деятельности. Сочетание различных форм деятельности позволяет сформировать образовательную среду, эффективно решающую поставленные педагогические задачи.

Кроме комбинированного занятия эффективными формами проведения занятий являются: теоретические и практические.

*Наглядные методы:* наблюдение, демонстрация опытов и экспериментов, просмотр диафильмов, видеофильмов, знакомство с коллекциями.

*Практические методы*: сбор и фиксация материала, самостоятельная работа: постановка опытов (экспериментов), моделирование.

 *Формы организации деятельности* учащихся на занятии: групповая, индивидуальная, работа в парах, малых группах, фронтальная.

*Формы проведения занятий:* комбинированное занятие, подготовка исследовательской (проектной) работы, беседа, лекция, семинарское занятие, практическая, лабораторная работа, конференция, собеседование, консультация.

Формой подведения итогов реализации дополнительной образовательной программы являются учебно-исследовательские конференции.

# **2. Учебный план**

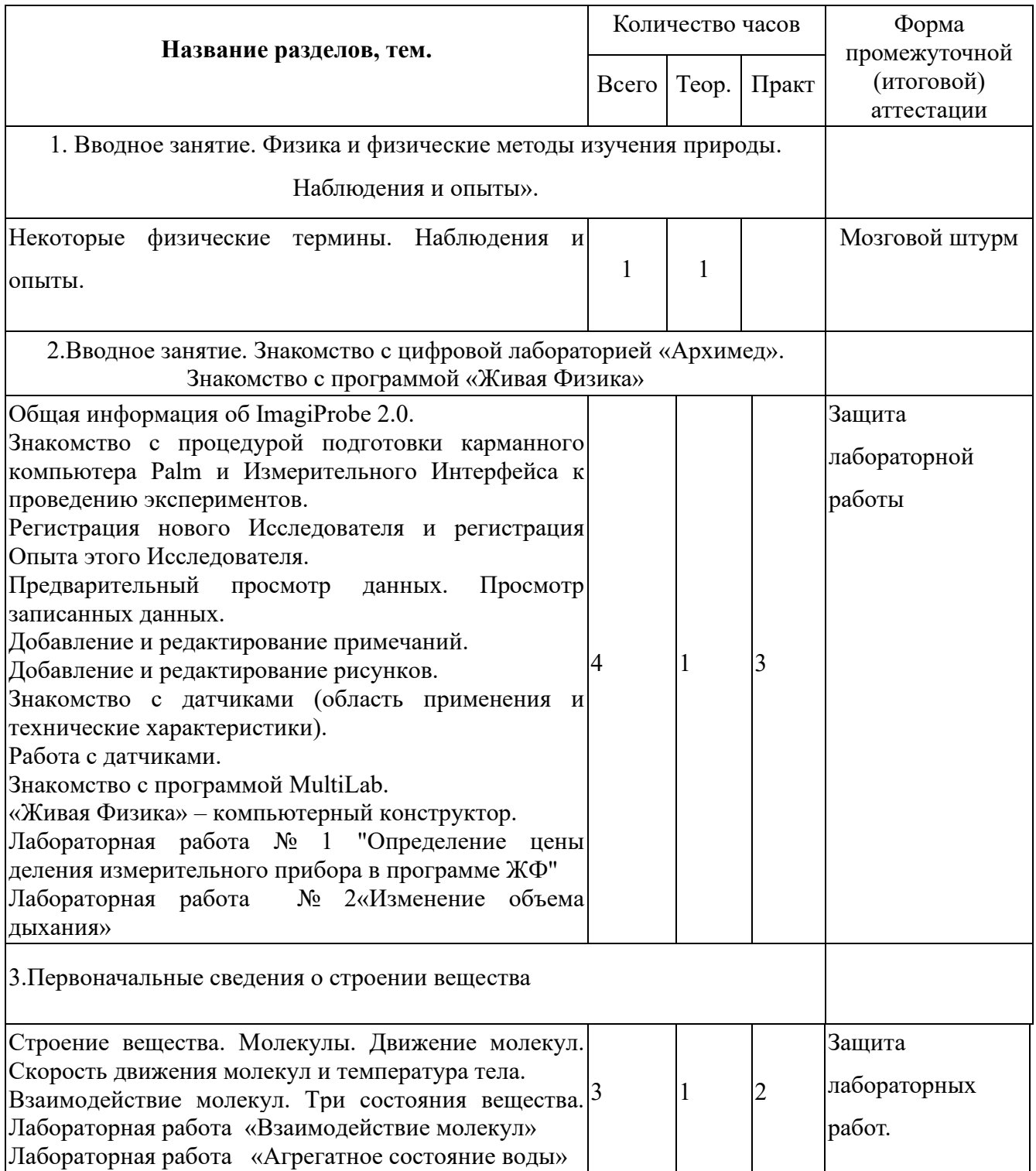

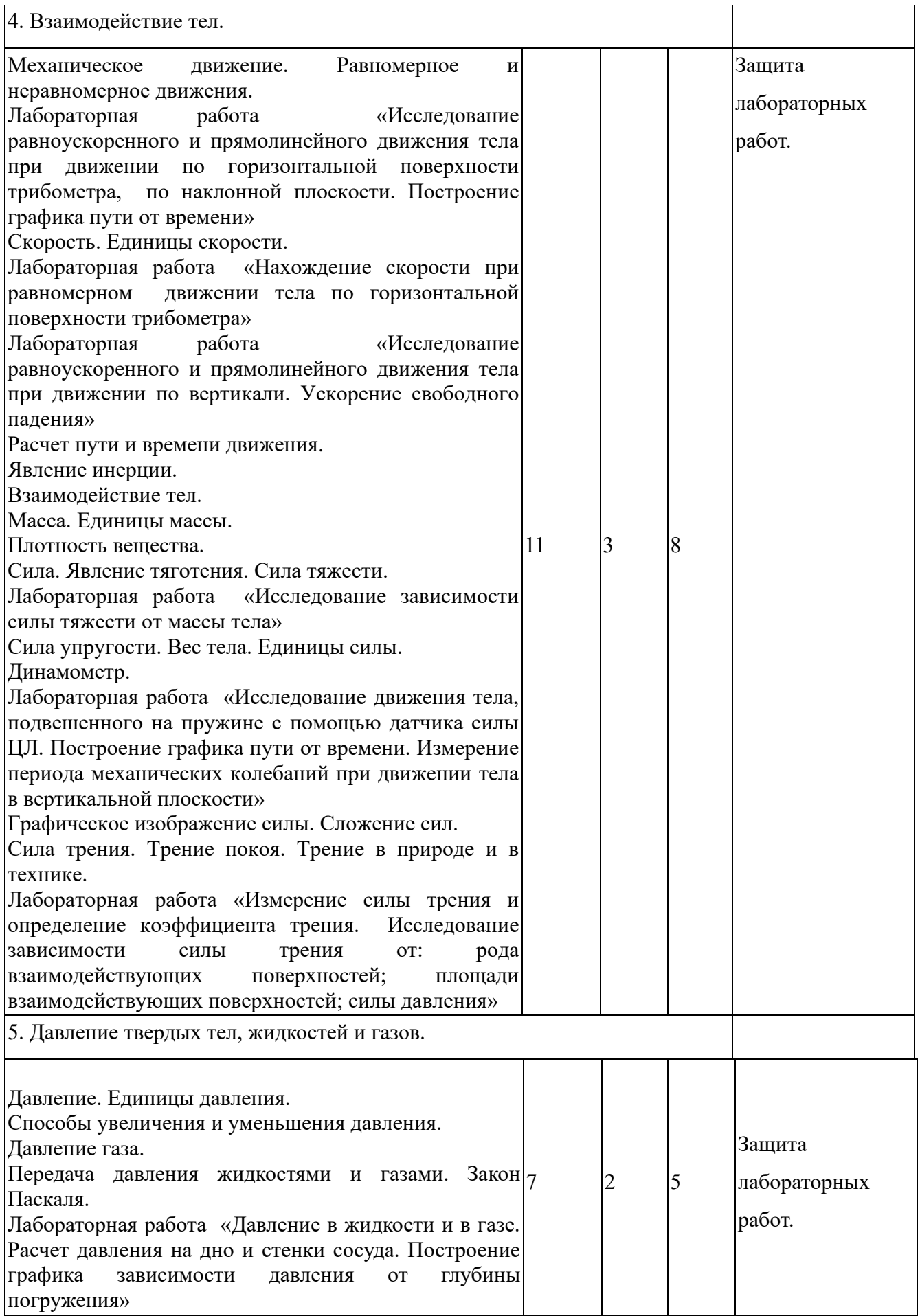

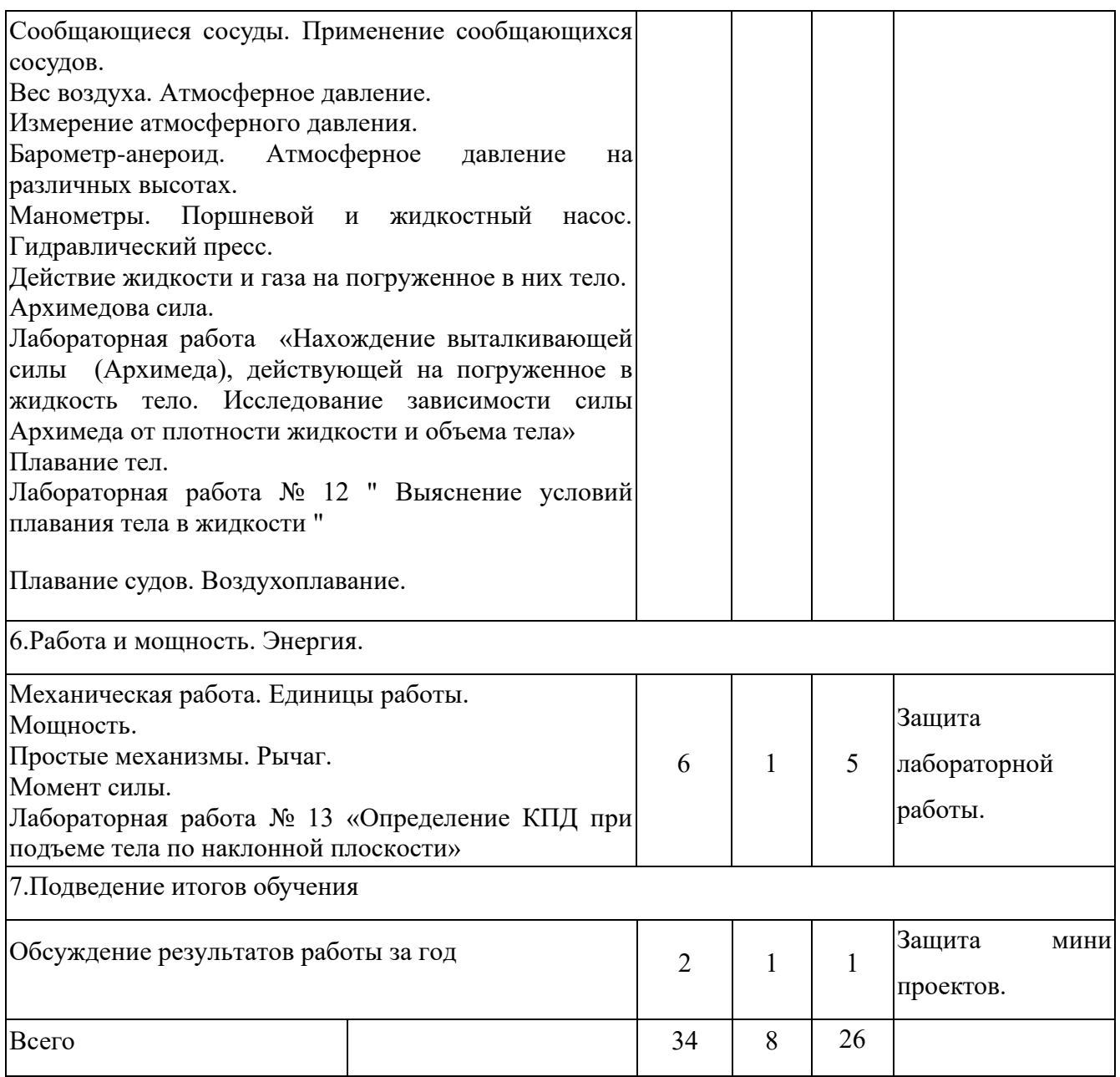

# **3. Календарный учебный график**

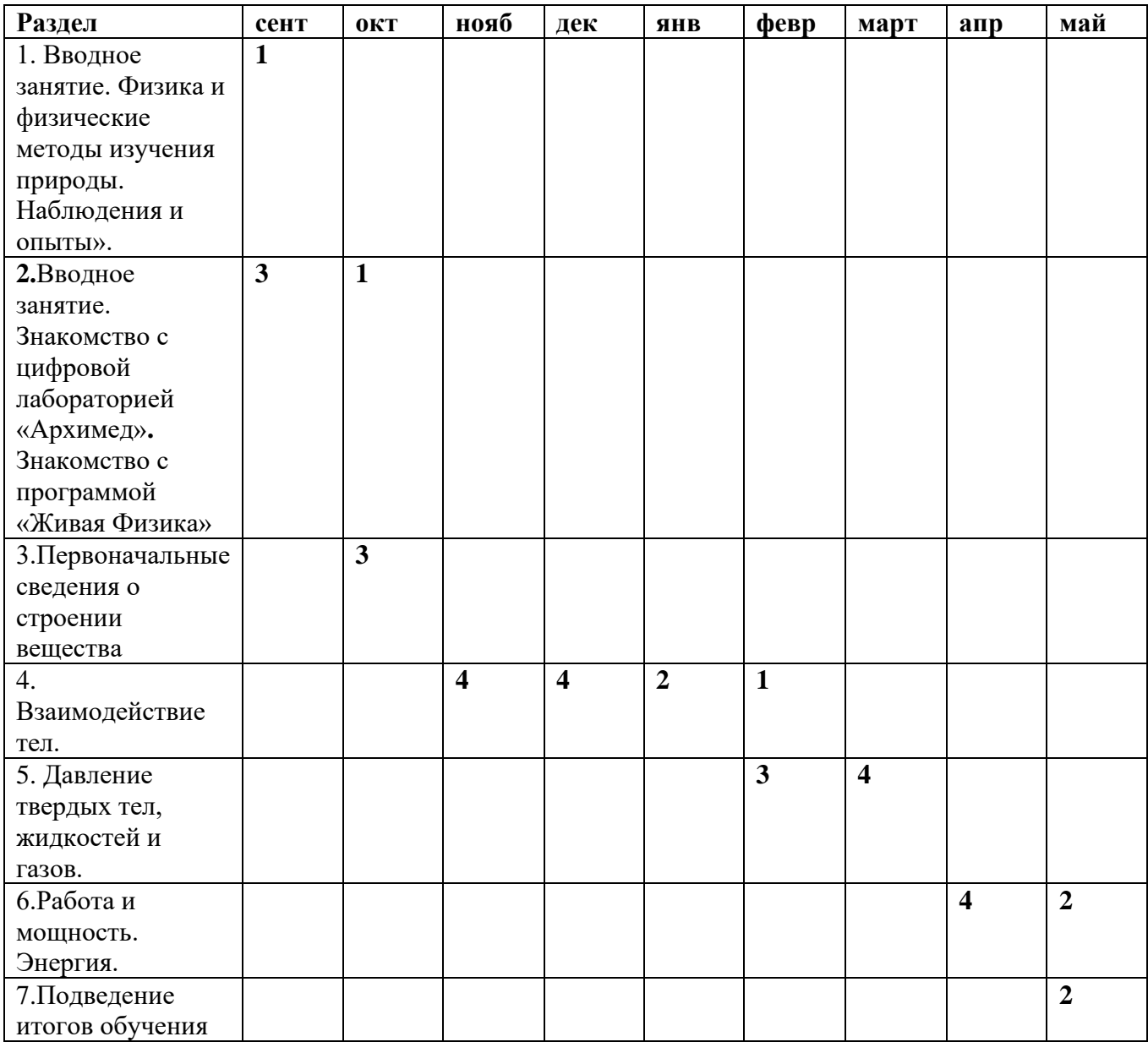

#### **4. Содержание программы**

- 1. Что изучает физика. Физические термины. Наблюдения и опыты. Демонстрация компьютерных экспериментов.
- 2. Живая Физика компьютерный конструктор. Запуск программы ЖФ. Открытие в ИКТсреде уже готовых экспериментов. Знакомство с цифровой лабораторией «Архимед». Подключение Интерфейса к Palm. Подключение датчиков. Запуск программы ImagiProbe 2.0. Регистрация Исследователя. Регистрация Опыта. Установка параметров Опыта. Задание частоты замеров.
- 3. Задание длительности опыта. Предварительный просмотр данных. Запись данных.
- 4. Строение вещества. Молекулы. Движение молекул. Скорость движения молекул и температура тела. Взаимодействие молекул. Три состояния вещества. Ознакомление с инструкцией по выполнению работы. Презентация. Лабораторная работа «Взаимодействие молекул». Лабораторная работа «Агрегатное состояние воды». Модель для исследования взаимодействия молекул. Три состояния вещества. Иллюстрации и работа с моделями. Строение газа, жидкости и твердых тел.
- 5. Механическое движение. Равномерное и неравномерное движения. Лабораторная работа «Исследование равноускоренного и прямолинейного движения тела при движении по горизонтальной поверхности трибометра, по наклонной плоскости. Построение графика пути от времени». Скорость. Единицы скорости. Лабораторная работа «Нахождение скорости при равномерном движении тела по горизонтальной поверхности трибометра». Лабораторная работа «Исследование равноускоренного и прямолинейного движения тела при движении по вертикали. Ускорение свободного падения». Масса. Измерение отношения масс взаимодействующих тел по отношению изменения скоростей. Компьютерный эксперимент — измерение масс. Независимость массы от ускорения свободного падения. Сила. Иллюстрации- движение под действием силы тяжести. Нахождение равнодействующей и уравновешивающей силы. Сила. Явление тяготения. Сила тяжести. Сила упругости. Лабораторная работа «Исследование движения тела, подвешенного на пружине с помощью датчика силы ЦЛ. Построение графика пути от времени. Измерение периода механических колебаний при движении тела в вертикальной плоскости». Сила трения. Трение покоя. Трение в природе и в технике. Лабораторная работа «Измерение силы трения и определение коэффициента трения. Исследование зависимости силы трения от: рода взаимодействующих поверхностей; площади взаимодействующих поверхностей; силы давления».
- 6. Давление газа. Передача давления жидкостями и газами. Закон Паскаля. Давление в

жидкости и в газе. Расчет давления на дно и стенки сосуда. Давление жидкости на погруженное в жидкость тело. Исследование — почему возникает выталкивающая сила. Манометры. Поршневой и жидкостный насос. Гидравлический пресс. Условия плавания тел. Закон Паскаля. Лабораторная работа «Давление в жидкости и в газе. Расчет давления на дно и стенки сосуда. Построение графика зависимости давления от глубины погружения». Сообщающиеся сосуды. Применение сообщающихся сосудов. Вес воздуха. Атмосферное давление. Плавание тел. Измерение атмосферного давления. Барометр-анероид. Атмосферное давление на различных высотах. Лабораторная работа «Выяснение условий плавания тела в жидкости». Плавание судов. Воздухоплавание.

- 7. Механическая работа. Единицы работы. Компьютерный эксперимент подбери силу, подбери путь. Исследование — работа на наклонной плоскости. Проект — зависимость работы торможения от начальной скорости и массы тела. Мощность. Компьютерная работа — подбери нужную мощность. Простые механизмы. Наклонная плоскость. Измерение КПД наклонной плоскости. Рычаг. Компьютерное решение задач по теме «Рычаг». Момент силы. Компьютерный эксперимент по теме «Блок».
- 8. Обсуждение результатов работы за год. Показ приобретённых знаний, умений и навыков учащимся своего класса, выступление на школьной конференции.

## **5. Планируемые результаты**

В результате реализации данной программы учащиеся *должны знать*:

- 1. Теорию по программному обеспечению сбора экспериментальных данных ImagiProbe 2.0;
- 2. Назначение датчиков, входящих в комплект цифровой лаборатории по физике «Архимед»;
- 3. Возможности программы Multilab для обработки экспериментальных данных на персональном компьютере;
- 4. Особенности программы «Живая Физика»
- 5.Возможности ИКТ -ресурсов по физике

## *учащиеся должны уметь***:**

- 1. работать с готовыми экспериментами в программе «Живая Физика»;
- 2. составлять свои простые эксперименты;
- 3. подготовить карманный компьютер Palm для эксперимента;
- 4. пользоваться карманным компьютером Palm, Измерительным Интерфейсом и датчиками сбора и первичной обработки экспериментальных данных;
- 5. грамотно использовать датчики в экспериментальной установке;
- 6. формулировать цель и составлять план эксперимента;
- 7. проводить эксперимент;
- 8. обрабатывать экспериментальные данные;
- 9. делать выводы;
- 10. видеть практическую направленность своей деятельности;
- 11. разнообразно представлять результаты своей деятельности.

### *Критерии успешности:*

- увлеченность;
- повышенная мотивация;
- степень развития интереса;
- степень проявления самостоятельности в суждениях;
- презентация работы на научно-практической конференции;
- участие в конкурсах.

## 6. Организационно-педагогические условия

Занятия проводит педагог дополнительного образования Толочина Е.Н. (учитель физики и математики), прошла курсовую подготовку по теме: «Реализация образовательных программ естественно-научной направленности с использованием цифровых лабораторий (физика)»

Минимальный комплект оборудования для проведения Практикума

## Цифровая лаборатория «Архимед»:

Портативный компьютер Nova 5000.

Методические материалы. Цифровая лаборатория «Архимед».

Программное обеспечение. Версия 3.0 (лицензия на лабораторию).

Датчики температуры.

Датчики давления.

Контейнер для датчиков.

Переносные сумки для ПК Nova

Не следует забывать, что в комплект ПК NOVA входит клавиатура, мышка. Кроме того, для обработки исследовательских данных его можно подключать к стационарному компьютеру, а через него к принтеру. Особенно это удобно использовать для обработки полевых данных.

### Памятка по выполнению практикумов для обучающихся

- 1. Внимательно прочитайте введение к практической работе. Подумайте и обсудите внутри рабочей группы и с педагогом вопросы которые вызвали затруднения.
- 2. Определите, какие конкретные действия вы будете делать при выполнении работы (разработайте собственную методику, способы фиксирования результата, исходя из целей и задач данной работы, способы обработки результатов и представления выводов).
- 3. Подготовьте оборудование, изучите правила пользования и особенное внимание обратите на технику безопасности, не начинайте работу пока не убедитесь, что все правила соблюдены.

### Правила работы с пифровой

### лабораторией «Архимед» для обучающихся

- 1. Убедитесь, что место работы оборудовано удобно и безопасно: все исследуемые вещества не мешают работать с компьютером Nova.
- 2. Внимательно подсоединить необходимые датчики, сверяя вход в Nova.
- 3. Включить Nova, запустить программу по схеме:

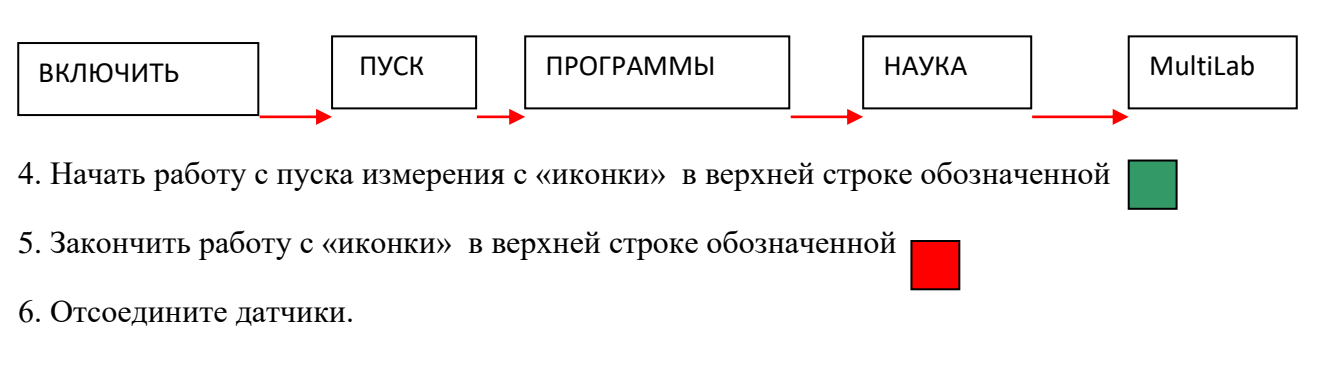

7. Выключите Nova длительным удержанием

## **7. Оценочные материалы**

## **Итогом изучения каждого раздела является отчет учащихся по каждой лабораторной работе в электронном виде, который должен содержать:**

1) файлы с данными(\*.mlp), полученные при проведении эксперимента;

- 2) графики исследуемого процесса;
- 3) анализ и выводы результатов эксперимента.

Итогом изучения всего курса является проведение и защита исследовательской работы, содержащая следующие разделы:

- титульный лист;
- оглавление;
- введение;
- основная часть (главы);
- заключение;
- список использованной литературы;
- приложения (при необходимости).

## **8. Методические материалы**

**Методика применения цифровой лаборатории "Архимед" в преподавании физики в школе**

**<https://disk.yandex.ru/i/trNfVGJyf4JoPw>**

## **9. Литература**

## **Список литературы для педагога:**

- 1. Антипин И.Г. Экспериментальные задачи по физике. Пособие для учителей. -М. Просвещение, 1974.
- 2. Блудов М.И. Беседы по физике. М.Просвещение, 1973.
- 3. Волков В.А. Поурочные разработки по физике. 7 кл. М. Вако, 2005.
- 4. Горев Л.А. Занимательные опыты по физике. Книга для учителя. М.Просвещение, 1985.
- 5. Дягилев Ф.М. Из истории физики и жизни ее творцов. Книга для учителя. М.Просвещение, 1986.
- 6. Ельнин В.И. Оригинальные уроки физики и приемы обучения. М. Школа- Пресс,2001.
- 7. Лукашик В.И. Физическая олимпиада в 6-7 классах средней школы. М. Просвещение, 2002.
- 8. Марон А.Е., Марон Е.А.Дидактические материалы для 7-9 классов, М.: Дрофа, 2003-2005
- 9. Нестандартные уроки по физике 7-10 кл. Сост. С.В. Боброва, Волгоград, 2002.
- 10. Малафеев Р.И. Творческие задания по физике. Пособие для учителей. М. Просвещение, 2002.
- 11. Тульчинский М.Е. Качественные задачи по физике 7 кл. М.Просвещение, 1985.
- 12. «Методические материалы цифровой лаборатории по физике», Москва, Институт Новых технологий.

### **Список литературы для воспитанников**

- 1. Блудов М.И. Беседы по физике. М.Просвещение, 1973
- 2. Ковтунович М.Г. Домашний эксперимент по физике /М.Г.Ковтунович.М.: Гуманитар.изд.центр ВЛАДОС, 2007
- 3. Павленко Ю. Г. Начала физики/ Экзамен, 2007
- 4. Покровский С.Ф. Наблюдай и исследуй сам. М., 1966

## **CD-диски**

- 1. Обучающий компакт-диск «1С: Физика», 1С, 2003.
- 2. Обучающий компакт-диск «Открытая физика 2.5», ФИЗИКОН, 2003.
- 3. Компьютерная проектная среда «**Живая Физика»**

## **Интернет-ресурсы**

- 1. http: // www. seu.ru/naws. Практикум по использованию цифровой лаборатории «Архимед»
- 2. [http://www.eduspb.com/go?url=http%3A//elkin52.narod.ru/.](http://www.eduspb.com/go?url=http%3A//elkin52.narod.ru/) Занимательная физика в вопросах и ответах
- 3. <http://www.eduspb.com/go?url=http%3A//www.extim1.narod.ru/> Познавательный сайт Тимура Хабибуллина
- 4. [www.anichkov.ru](http://www.anichkov.ru/) Рекомендации по оформлению стендовых докладов и презентаций на научно-практические конференции
- 5. [http://class-fizika.narod.ru](http://class-fizika.narod.ru/)
- 6. [http://www.fcior.edu.ru](http://www.fcior.edu.ru/)